The book was found

# **Excel 2010 Power Programming With VBA**

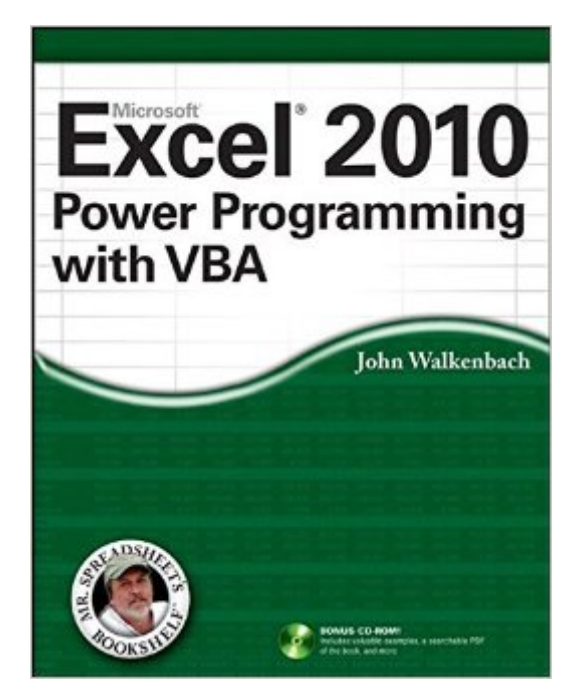

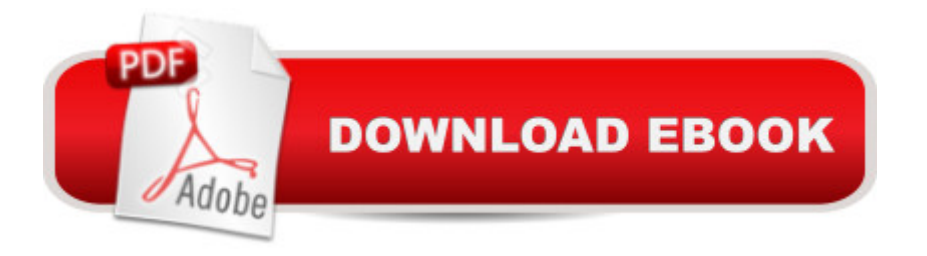

## **Synopsis**

All the methods and tools you need to successfully program with Excel John Walkenbach's name is synonymous with excellence in computer books that decipher complex technical topics. With this comprehensive guide, "Mr. Spreadsheet" shows you how to maximize your Excel experience using professional spreadsheet application development tips from his own personal bookshelf. Featuring a complete introduction to Visual Basic for Applications and fully updated for the new features of Excel 2010, this essential reference includes an analysis of Excel application development and is packed with procedures, tips, and ideas for expanding Excelâ ™s capabilities with VBA. Offers an analysis of Excel application development and a complete introduction to Visual Basic for Applications (VBA) Features invaluable advice from "Mr. Spreadsheet" himself (bestselling author John Walkenbach), who demonstrates all the techniques you need to create large and small Excel applications Provides tips, tricks, and techniques for expanding Excel's capabilities with VBA that you wona<sup>TM</sup>t find anywhere else Includes a CD with templates and worksheets from the book This power-user's guide is packed with procedures, tips, and ideas for expanding Excel's capabilities with VBA. Note: CD-ROM/DVD and other supplementary materials are not included as part of eBook file.

### **Book Information**

Paperback: 1080 pages Publisher: Wiley; 1 edition (May 10, 2010) Language: English ISBN-10: 0470475358 ISBN-13: 978-0470475355 Product Dimensions: 7.4 x 2.2 x 9.2 inches Shipping Weight: 3.6 pounds (View shipping rates and policies) Average Customer Review: 4.2 out of 5 stars $\hat{A}$   $\hat{A}$  See all reviews $\hat{A}$  (166 customer reviews) Best Sellers Rank: #63,904 in Books (See Top 100 in Books) #6 in Books > Computers & Technology > Programming > Microsoft Programming > VBA #10 in Books > Computers & Technology > Programming > Languages & Tools > Visual Basic #68 in Books > Computers & Technology > Business Technology > Software > Spreadsheets

#### **Customer Reviews**

While everyone's starting to learn cooler hipper languages, the reality is that VBA in excel is still pretty darn useful.If you have absolutely no experience then VBA for dummies is still - to me - one of the better places to start. The book is not as big and intimidating. However, after you've already written a few programs, this book is fantastic. Great step by step instructions. Lots of examples. Advanced sections are great. It will take me some time before this all becomes old hat for me.If you were looking for something that uses VBA to link to other Microsoft applications. You should be good with this book. It goes into detail on how to interface with outlook, deal with sending emails, interface with Word or PowerPoint.If you need to learn how to interface with databases, this is not the best choice. But there is no reason to believe it would be in the title or table of contents, so you really can't complain.Will it replace the all mighty google. No, but as a supplement, it is excellent and a bit more structured. The explanations are far better than what you'd find on-line. There are tons of random helpful tips and history that - if you're nerdy enough to read the whole book rather than just use the table of contents and index to get to the sections you need - are pretty darn wonderful.Oh, and for people who can't stand the upgrades in the new version of Excel, the author explains that stuff too. One reason to get the newer vs the older version.

I find the book very informative and useful and I feel cheated onI sadly bought the Kindle version and I feel ripped off, First I pay 4 dollars more for the Kindle version even if that meant me not getting the CD or other side products. I could live with that, at least I got the book right....But no, the examples in this book are useless as it is not possible to zoom the images with Kindle and most formuals that Spreadsheet goes over are based on those images.I had before bought the book "Excel The missing Manual" and that was great on Kindle and it was even cheaper for Kindle,but adding 4 dollars for Kindle version without any side products and horrible quality is a rip off, and Mr. Spreadseet and should really do something to fix this. Its amazing disrespect to customers. I cant see my self buy a book by Mr. Spreadsheet again or even just because of this incident, I'll stick to other authors that at least have the decency to not publish books for Kindle version if they cant provide the same quality as the book. It is incredibly frustrating and i feel so ripped off, you can not see this flaw in the preview so I feel cheated on.Sad as the book is so good.

I tried the Bill Jelen "VBA and Macros" book first but got too frustrated with it. Too much was left "un-said" in that book. So, even though I was forcing myself to learn from it, I decided to get this book too.WOW! John Walkenbach does a great job of starting at the beginning, giving a very interesting spreadsheet background, and then quickly and concisely plunging you into the VBA world. I have also picked up a lot of non-VBA great Excel tips that I have started using.Keep in mind, this book still isn't for the timid. It is serious learning and you have to be prepared to learn

helps if you think very logical and sequential. If you can't organize your thoughts, you won't be able to program very well.

I was surprised at the quality of the instruction in this book. It seems to be much more informative of Excel's features than books I have read for prior versions of Excel. I always have considered myself an expert in Excel. This book has shown me wrong. There is a multitude of features and functions that I am extremely happy to see excellent instruction for.

The book is great. I'm getting a lot out of it. But the kindle version does not include acces to the CD content, the graphics are nearly unreadable and longer code examples on the page disapear of the right side of the screen. Broke down and ordered the physical book.

I had used VBA for Excel before, but it was quite informal and I only learned through studying other VBA programs. So I wasn't exactly a beginner, but I wanted a book to help me brush up on my abilities and serve as a reference in the future. Excel 2010 Power Programming with VBA was a perfect fit. Includes plenty of example files that are useful not only for demonstration, but also for borrowing some techniques and ideas for your own needs. I would highly recommend this book to anyone looking to learn how to use VBA. At less than \$30 and nearly a thousand pages of quality instruction and examples, it's hard to find a better value.

The CD with all the sample code is not included if you buy the digital version. Instantlyhaving the book available on my iPad was great, but I really wish I could get the code on theCD too.

I had no idea Excel VBA was so powerful. Walkenbach makes it easy. Plus, the included pdf version of the book is a sweet bonus. I loaded it on my 10" tablet, and now I have it with me wherever I go. Too nerdy for you? When you see how big the book is, you'll understand. I was trying to do something at work in Excel, and struggling like mad (and I'm a VB Script guy!). Ten minutes into this book and I had my answer. I'm going to get more of Walkenbach's books.

#### Download to continue reading...

Excel VBA Programming: Learn Excel VBA Programming FAST and EASY! (Programming is Easy) [\(Volume 9\) Power Pivot and](http://ebooksperfect.com/en-us/read-book/lwkgM/excel-2010-power-programming-with-vba.pdf?r=%2Bem3Qbz1w2%2F9V0r9MPPvbCq%2FA8%2BLjVN73yrOe%2Bhz44E%3D) Power BI: The Excel User's Guide to DAX, Power Query, Power BI & Power Pivot in Excel 2010-2016 Excel 2010 Power Programming with VBA Beginning Power BI with Power Map Excel 2003 Power Programming with VBA (Book & CD-ROM) Excel 2013 Power Programming with VBA Professional Excel Development: The Definitive Guide to Developing Applications Using Microsoft Excel, VBA, and .NET (2nd Edition) Excel VBA: A Beginner's Guide to Visual Basic for Applications (Jordan Koma's Excel Series) (Volume 2) Professional Excel Development: The Definitive Guide to Developing Applications Using Microsoft Excel and VBA VBA and Macros: Microsoft Excel 2010 (MrExcel Library) EXCEL: From Beginner to Expert - 2 Manuscripts + 2 BONUS BOOKS - Excel for Everyone, Data Analysis and Business Modeling (Functions and Formulas, Macros, MS Excel 2016, Shortcuts, Microsoft Office) Excel VBA Programming For Dummies Excel VBA: for Non-Programmers (Programming in Everyday Language) (Volume 1) Microsoft Excel VBA Programming for the Absolute Beginner Excel 2007 VBA Programming For Dummies Microsoft Access 2010 VBA Macro Programming Microsoft $\tilde{A} \hat{A} \circledcirc$ AccessA  $\hat{A} \otimes 2010$  Programming By Example: with VBA, XML, and ASP (Computer Science) VBA Programming for Microsoft Project '98 through 2010 with an Introduction to VSTO Data Analysis and Data Mining using Microsoft Business Intelligence Tools: Excel 2010, Access 2010, and Report Builder 3.0 with SQL Server Microsoft Excel 2010: Comprehensive (SAM 2010 Compatible Products)

<u>Dmca</u>